## **Virdi**

*Virdi* :

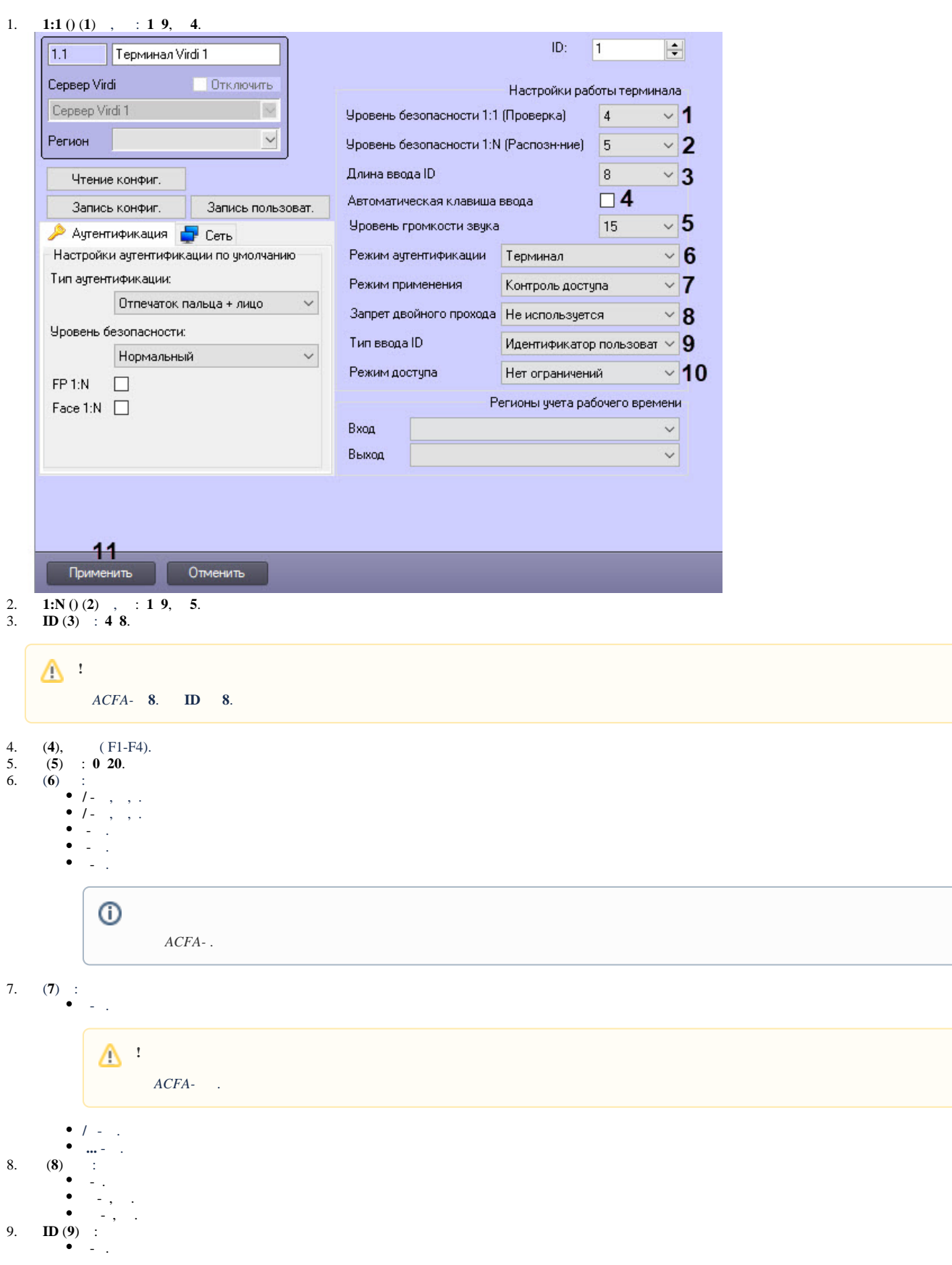

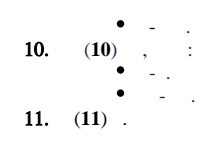

Virdi .